## The Current L3/DAQ

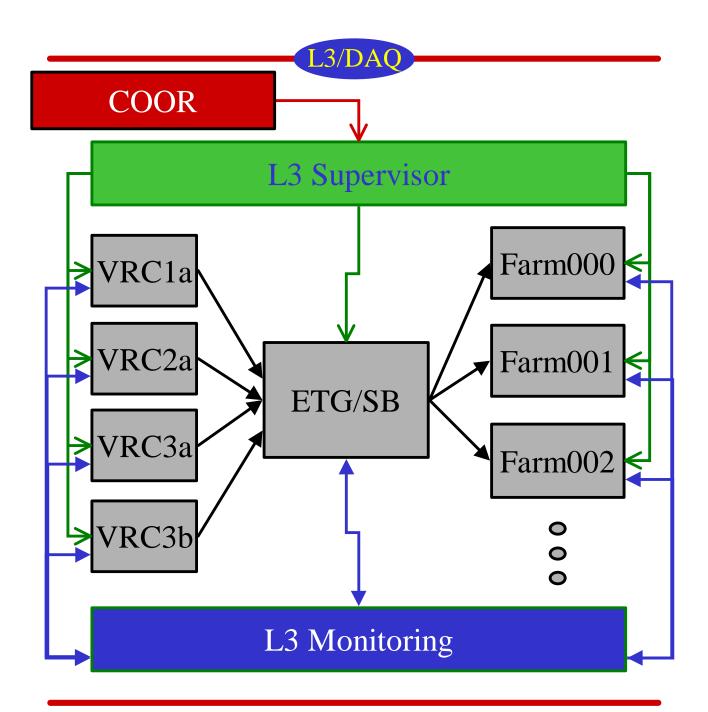

# Control and Monitoring of L3/DAQ

- Supervisor
  - Configures VRCs, ETG/SB, Nodes
    - Routing
    - L3 Trigger Programming
- AutoStart
  - Starts and stops VRC, ETG/SB, Node executables
    - Also does version control
  - Displays logfiles
  - Simple WWW interface
- Monitoring
  - Concise WWW displays of L3/DAQ status
    - ETG/SB mainly
    - Suggestions always welcome
- http://d0l3super.fnal.gov/shifter

## What Happens in the L3/DAQ When...

- You click "Start Run" in the Taker
  - COOR tells Super which crates, farm nodes and triggers to include in the run.
  - Super stops any triggers running
  - Super configures the ETG/SB routing, and sends trigger programming to Nodes
  - Super tells the VRCs to start sending data and tells the ETG to start triggers

- Data doesn't flow
- Super complains in Taker
  - Bad XML for trigger?
  - L3/DAQ machine down/slow?
    - Check AutoStart...all log files available?
      - No logfile available for a machine indicates the needed process isn't running
    - If L3/DAQ machine down...stop all runs, reset L3/DAQ via AutoStart

- Run starts, no events in Taker
  - Are triggers firing?
    - See DAQMon/TrigMon or ETG/SB Monitoring (total trigger count is shown)
    - Is there a busy? Where is it coming from?
  - Crates providing data?
    - Is the VRC up?
    - VRC logfile prints out a line for every crate when it provides data...check logfile
      - If crate not working, contact detector expert for that crate
      - If VRC is down or misbehaving, reset L3/DAQ
  - If the VRCs are getting data, check the ETG/SB

- Run starts, no events in Taker (cont.)
  - ETG/SB up and receiving data?
    - Check ETG/SB logfile or monitoring
      - Logfile prints out "incomplete event" and missing crate ID(s) when missing crate(s) for an event
      - Monitoring page shows which crates have gone missing, and how many times, as well as totals and current routing information
  - If VRCs are getting data from crates, ETG/SB almost always gets data.
    - A single crate missing is usually the problem...contact detector expert.
  - If ETG/SB is not complaining, check the farm nodes

#### L3/DAQ

#### Farm Nodes

- Is the FarmNode up?
  - AutoStart
- Check logfile
  - Most complaints in the logfile come from the L3 trigger code (the Filter) that runs in ScriptRunner.
  - It may be that bad trigger programming got down to the node. Jon Hays is the Filter expert and can diagnose this easily.
  - If the node has crashed...reset L3/DAQ.
    If it continues to crash, it's probably bad trigger programming.